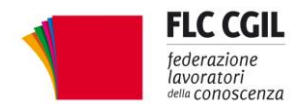

e-mail: organizzazione@flcgil.it

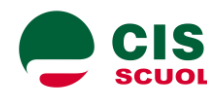

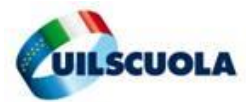

segreterianazionale@uilscuola.it

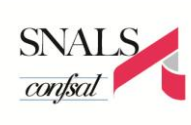

**www.flcgil.it www.cislscuola.it www.uilscuola.it www.snals.it www.gilda-unams.it** e-mail: gilda.nazionale@gilda-unams.it

## **CONTRATTO, STABILIZZAZIONE DEI PRECARI, INVESTIMENTI**

## **I temi della protesta del mondo della scuola Flc Cgil, Cisl Scuola, Uil Scuola, Snals Confsal, Gilda Fgu: dal 20 marzo grande mobilitazione per avere risultati concreti**

Rinnovare il contratto di lavoro e dare risposte concrete alle migliaia di persone che oggi lavorano con contratti precari per assicurare organici funzionali alla scuola dell'autonomia, investire in formazione: ecco le ragioni della mobilitazione promossa da Flc Cgil, Cisl Scuola, Uil Scuola, Snals Confsal, Gilda Fgu per le prossime settimane.

Le ipotesi che circolano sulle misure a cui il Governo sta lavorando prefigurano il taglio degli stipendi e dei diritti, mentre non danno ancora nessuna risposta alle attese di stabilizzazione del lavoro di decine di migliaia di precari.

Non vi è coerenza fra gli impegni presi e i provvedimenti che si stanno preparando.

Il contratto è scaduto da 6 anni. Nel frattempo il Governo congela gli scatti di anzianità e si propone di introdurre un confuso e farraginoso sistema di premialità che prevede aumenti stipendiali solo nel 2019. In questo modo si costringerebbe il personale a porsi in una relazione di pericoloso antagonismo con i colleghi per ottenere benefici economici.

Su salario, carriere, orari, professionalità la sede di discussione e decisione dev'essere quella del rinnovo del contratto, da aprire immediatamente. Netta la nostra contrarietà al ritorno alla regolazione per legge del rapporto di lavoro, che deve continuare a essere disciplinato dal contratto per tutto il personale della scuola.

E' solo attraverso il contratto, e investendo risorse aggiuntive, che si può riconoscere adeguatamente il lavoro nella scuola, rivalutando gli stipendi in termini comparabili col resto d'Europa e valorizzando la professionalità del personale della scuola, sulla scia di quanto già prevede il CCNL vigente.

I provvedimenti in preparazione, inseguendo in modo velleitario un cambiamento a costo zero, rischiano di minare in modo serio la qualità della scuola.

Anche il sistema delineato per la valutazione dei docenti appare segnato da inaccettabili rigidità: si affida al dirigente un ruolo improprio, accentuandone le funzioni di controllo, del tutto fuori luogo in un campo, quello dell'azione pedagogico-didattica, in cui deve prevalere la dimensione della condivisione, della corresponsabilità, della cooperazione e collaborazione fra le diverse figure, per assicurare un'offerta formativa efficace e di qualità, attraverso il protagonismo dei docenti nella didattica e la valorizzazione delle funzioni di supporto organizzativo assicurate dal personale ATA.

A fronte di un coacervo di misure assai discutibili, per le quali non sussistono vere ragioni di necessità né di urgenza, la questione da assumere invece con assoluta priorità e con strumenti di immediata decisione è la stabilizzazione dei precari docenti e Ata. Non si può continuare con i contratti a tempo determinato, il cui abuso è già stato sanzionato dalla Corte di Giustizia europea.

*Via Leopoldo Serra, 31 00153 Roma tel. 06 585480 fax 06 58548434*

**FLC CGIL CISL SCUOLA UIL SCUOLA SNALS CONFSAL GILDA UNAMS** *Via Angelo Bargoni, 8 00153 Roma tel. 06 583111 fax 06 5881713*

*Via Marino Laziale, 44 00179 Roma tel. 06 7846941 fax 06 7842858*

*Via Leopoldo Serra, 5 00153 Roma tel. 06 588931 fax 06 5897251*

*Via Salaria, 44 00198 Roma tel. 06 8845005 fax 06 84082071* Basta con la confusione e la demagogia sulla pelle dei precari! Sui loro diritti e sulle loro attese non si può giocare: il governo dia immediatamente le risposte dovute.

Lo stato di incertezza sul fronte delle assunzioni e le ipotesi di interventi sbagliati sulle retribuzioni stanno generando preoccupazione e tensioni. Il progetto del governo non ha i requisiti della vera innovazione, non investe risorse, non si fonda su un reale confronto, presuppone la condivisione ma poi non la pratica.

La scuola italiana ha bisogno di un significativo piano di investimenti che la riporti in linea con gli altri Paesi europei.

Il Governo apra allora subito il confronto con le organizzazioni sindacali su un progetto credibile di cambiamento della scuola italiana e sui contratti!

Su questa rivendicazione, Flc Cgil, Cisl Scuola, Uil Scuola, Snals Confsal, Gilda Fgu avviano un percorso di mobilitazione articolato in una serie di iniziative:

- dal **20** al **24 marzo** azioni che coinvolgono le scuole e i territori a livello locale e regionale
- il **25 marzo** a Roma un **incontro nazionale** di rappresentanti nelle scuole di Flc Cgil, Cisl Scuola, Uil Scuola, Snals Confsal, Gilda Fgu, alla quale saranno invitati i rappresentanti dei gruppi parlamentari e dei partiti politici.
- l'**11 aprile** una grande **manifestazione nazionale** del personale della scuola a Roma.

Dal **20 marzo** all'**11 aprile** Flc Cgil, Cisl Scuola, Uil Scuola, Snals Confsal, Gilda Fgu proclamano l' **astensione dalle attività aggiuntive** per la durata di questa fase di mobilitazione.

*Via Angelo Bargoni, 8 00153 Roma tel. 06 583111 fax 06 5881713*

**FLC CGIL CISL SCUOLA UIL SCUOLA SNALS CONFSAL GILDA UNAMS** *Via Marino Laziale, 44 00179 Roma tel. 06 7846941 fax 06 7842858*

 $\mathfrak{D}$ 

*Via Leopoldo Serra, 5 00153 Roma tel. 06 588931 fax 06 5897251*

*Via Salaria, 44 00198 Roma tel. 06 8845005 fax 06 84082071*